## *GDOS, il magnifico sconosciuto*

**di Dino** Greco

**Il anticage** *Eccoci al secondo appuntamento del nostro viaga***<br>***Questa volta cercheremo di fare la conoscenza dimportante del GEM che, attenzione, su questo computer Eccoci al secondo appuntamenlO del nostro viaggio all'interno dell'ST. Questa rolta cercheremo di fare la conoscenza di una parte semplicemente non c'è!* 

Il sistema operativo GEM ha tra le altre sue caratteristiche', quella della portabilità: è stato infatti concepito per essere utilizzato anche su computer dotati di microprocessore differente dal buon Motorola 68000: ricordare che esso è disponibile anche per IBM può anche essere superfluo, ma ci aiuta a capire ciò che si è verificato quando è stata approntata la versione per Atari ST. In sostanza, nel trasportare il GEM su ROM, per problemi di tempo e di spazio, una parte importante di questo, il GDOS appunto, ne è rimasta fuori.

Ma non temete, questo Sistema Operativo di Dispositivo Grafico, può essere adoperato anche sulla nostra macchina ed, insieme ai suoi «metafiles», ci può permettere di mandare immagini grafiche a diversi dispositivi, come lo schermo, la stampante, il plotter, l'apparecchio fotografico ed altri, oltre ad offrirci nuove font da adoperare in tutte le applicazioni GEM.

L'uso del GDOS sull'ST non è una novità: programmi come Easy Draw della Migraph e DEGAS Elite della Electronic Arts (tra i più noti) sono stati forse i primi ad utilizzarlo, sebbene in versione non definitiva. Anzi, a proposito, una versione definitiva sarà probabilmente messa in circolazione tra breve dalla Digital Research che, a quanto pare, ha ripreso la collaborazione con l'Atari (ricordate che nella conferenza stampa di apertura dello SMAU, il presidente dell'Atari Corp. Sam Tramiel, ha annunciato che il GEM sarà disponibile sui rivoluzionari computer Atari con architettura a processi paralleli e Transputer) e presto commercializzerà ufficialmente i tanto attesi GEM Draw (che sarà Plus), GEM Graph, GEM Wordchart, GEM Write e GEM Paint.

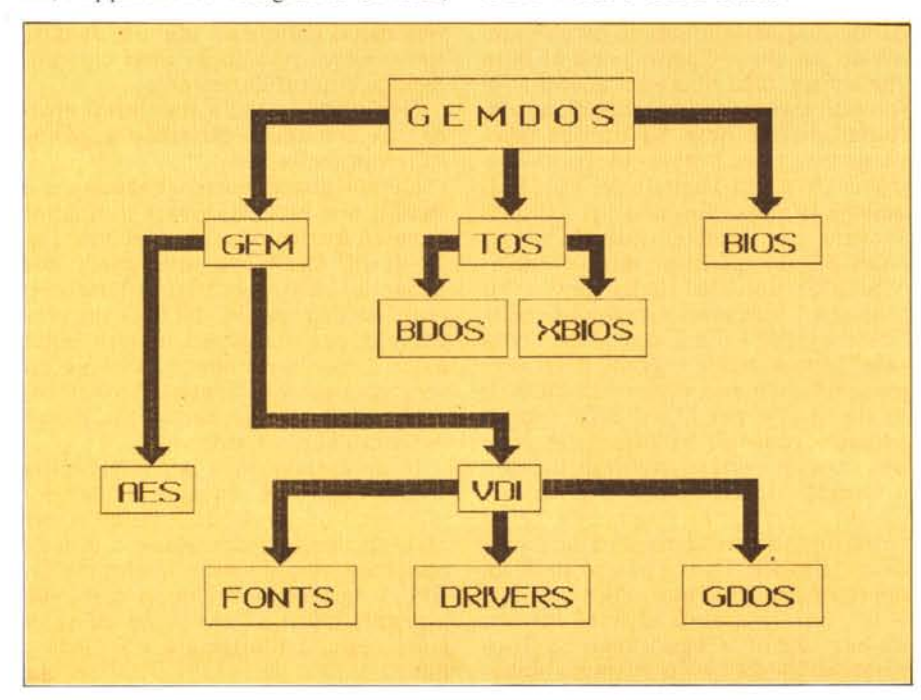

Tornando alle caratteristiche vere e proprie del GDOS, parlavamo dei vari dispositivi con i quali questo è capace di comunicare; ebbene, la particolarità consiste nel riuscire ad adoperare questi dispositivi al massimo delle loro capacità indipendentemente dalla risoluzione adoperata nell'elaborare il disegno sullo schermo. In questo modo anche un disegno creato in bassa risoluzione può essere stampato, per esempio, con una stampante adoperando la massima densità di stampa di cui questa è capace. Purtroppo per valutare appieno le capacità di questa sezione del sistema operativo dovremo attendere la versione ufficiale sua e del software connesso, OUTPUT.PRG: nella versione definitiva non dovrebbe mancare, tra l'altro, la possibilità di pilotare la stampante laser Atari SLM 804.

Cerchiamo di sistemare adesso il GDOS nella struttura del sistema operativo e, per far questo, sarà necessario entrare maggiormente nei particolari di questo: abbiamo parlato in passato di GEM, TOS e BIOS; per essere più precisi, accanto a GEM e BIOS è meglio parlare di BDOS e XBIOS (al posto del TOS). Questi ultimi tre costituiscono il GEMDOS (che confusione di termini!) che si occupa genericamente delle entrate ed uscite di tastiera e disco mentre il GEM, come abbiamo detto, si occupa della grafica su schermo, mouse, finestre e company. La funzione del BIOS dovrebbe esserci già nota: è il tramite con l'hardware ed in pratica legge una certa traccia o prende un certo carattere da tastiera. L'XBIOS (BIOS Esteso) si occupa di chiamate che riguardano prettamente l'hardware dell'ST, come la gestione dei registri del chip musicale o la palette dei colori. Il BDOS (Sistema Operativo Basilare di Disco) invece controlla la logica di gestione del disco, gestendo, ad esempio, la scrittura di un certo file.

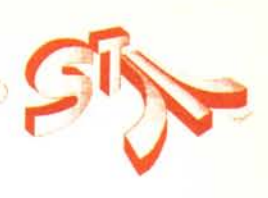

Il GEM presente su ROM è anch'esso composto di tre parti, due delle quali, il VDI e l'AES, ci sono già note: la prima gestisce le entrate-uscite delle funzioni grafiche, tra cui anche la funzione di spostamento di blocchi di pixel da una locazione ad un'altra, meglio nota come Bit Blit (Trasferimento di Blocchi di Bit) e che, se effettuata per mezzo di hardware dedicato, dà a questo il nome di Blitter; si parla di dispositivo virtuale perché in realtà, se si utilizza il VDI per disegnare, non si va a disegnare direttamente sullo schermo dell'ST ad una certa risoluzione, ma su un dispositivo fittizio. In questo modo un'applicazione grafica può essere utilizzata su tutti i computer che adoperano il G EM, o su dispositivi collegati all'ST per i quali esista un driver VDI. L'AES invece controlla la logica della gestione dello schermo, come i dialog boxe o i menu. La terza parte fornisce l'interfaccia tra le finestre e le icone ed il sistema dei file e prende il nome di Applicazioni e Accessori di Desktop GEM.

Tornando al nostro illustre assente, dobbiamo ricordare che il VDI è solitamente (ma non sull'ST) composto di font, driver e, finalmente, GDOS. Le font servono a definire un certo genere di caratteri, i driver gestiscono l'uscita verso determinati dispositivi come stampanti e plotter. Il GDOS è il tramite tra tutti i dispositivi (da un Iato non li distingue) e le chiamate al VDI presenti nel programma, coordinando il caricamento di font e driver ed assicurando che un certo dispositivo virtuale è diretto al corretto dispositivo fisico, È questo che, in sostanza, assicura che il VDI sia veramente indipendente dai dispositivi. Quello che invece è stato incluso nelle ROM dell'ST sono il driver dello schermo e due set di font per ogni r'isoluzione. In questo modo il programmatore dovrà scrivere i driver per le singole stampanti da utilizzare con quel solo programma. Se invece il GDOS fosse stato presente, un singolo driver per dispositivo sarebbe andato bene per tutti i programmi GEM.

Senza di questo, invece, ciò non è possibile e non è neanche possibile caricare semplicemente nuove font o nuovi driver da utilizzare con tutti i programmi. La colpa di questa mancanza pare sia stata dovuta, da una parte, ad un ritardo nella disponibilità del GDOS da parte della Digital e, dall'altra, dal fatto che le ROM utiliz-

zate nell'ST erano ormai piene zeppe di codice. Dicevamo però che alcuni programmi hanno utilizzato il GDOS sotto forma di programma GDOS.PRG da inserire in un folder AUTO (anche se la versione non è quella definitiva); in questo modo, all'atto del reset il GDOS.PRG viene mandato in esecuzione, si esaurisce e rimane residente, restituendo all'utente il desktop. Quando il GDOS viene mandato in esecuzione, questo va a leggere un file chiamato ASSIGN.SYS il quale comunica al GDOS quali font e driver caricare in RAM; in pratica l'ASSIGN,SYS associa a codici numerici di identità di dispositivo i nomi dei font e driver. Il codice I riguarda sempre lo schermo, il 21 la stampante ed il 31 il driver di matafile che descriveremo in seguito. Questo codice di dispositivo va adoperato con il comando di VDI "v\_opnwrk" che apre una stazione di lavoro (workstat fisica così da permettere al G DOS di distinguere a quale dispositivo fisico effettivamente ci si vuole indirizzare. Se però si adopera l'AES, non è necessario aprire lo schermo come workstation perché all'atto del boot-up questo è stato già inizializzato dall'AES che in seguito alla chiamata "graf-handle" ne restituisce il codice di gestione; a questo punto il programma prende questo codice e lo adopera come input per la chiamata di VDI "v opnwrk" che questa volta apre una workstation virtuale.

## *ArARI 'al PCWShDw di IDndra Presentati i patthetti GEM*

L'Atari era presente anche quest'anno al Personal Computer World Show che si è tenuto all'esposizione di Olympia a Londra dal 23 al 27 settembre. Ed anche quest'anno era presente con un enorme stand, l'Atari World, nel quale erano ospitati, tra l'altro, circa 35 tra espositori di software e hardware. In Inghilterra, come in Italia, a settembre sono state presentate al pubblico le nuove macchine Atari: i Mega ST, la stampante laser Atari SLM 804, l'Atari PC ed il nuovo videogioco-computer XE System.

Tra i più importanti degli espositori ricordiamo la Kuma che esponeva le sue soluzioni software con formato di dati standard, in GEM e di impostazione professionale, la Precision Software con il Superbase Personal per ST, disponibili in Italia tramite Atari Soft, la Comput Concepts con Calligrapher, un docume processor che dispone di font multiple e spaziatura proporzionale, a cavallo tra un comune WP e un pacchetto per DTP; (tra l'altro Calligrapher adopera il GDOS). La Electronic Arts esponeva DEGAS Elite, da poco acquisito in distribuzione dalla Batteries Included. Numerosissimi erano poi i pacchetti software per uso musicale, nella stragrande maggioranza dedicati a musicisti, compositori ed, in genere, all'ambiente musicale professionale e semiprofessionale.

Ma forse tra le cose più interessanti era la presenza di un distributore dei titoli della Digital Research per l'Atari ST; i titoli presentati erano: GEM Draw Plus GEM Graph, GEM WordChart, GEM Write, ciascuno ad un prezzo intorno alle 200 mila Lire; GEM Paint ed il ROM

Pack disponibili fra breve.

Tra le caratteristiche di GEM Draw Plus vanno ricordate la griglia automatica, la possibilità di trasferire elementi da finestra a finestra, l'integrazione della possibilità di editare il disegno, un toolbox, raggruppamento e separazione gerarchica, deformazione verticale ed orizzontale, rotazione e macro istruzioni da tastiera.

GEM Graph permette di creare grafici veramente professionali a colori e nei vari generi (anche a 3 D), anche combinati tra loro; basta inserire i dati in una tabella o trasferirli direttamente da applicazioni come VIP Professional e Lotus 1-2-3. GEM WordChart è invece il programma per preparare fogli esplicativi per riunioni d'affari e simili; permette di enfatizzare con una serie di accessori grafici le proprie idee in relazioni scritte, GEM Write è forse il più noto WP in GEM ma anche il più atteso dagli utenti ST; ha il manuale su schermo ed è compatibile con gli altri programmi della serie GEM; offre la possibilità di una serie di font variabile e può controllare una vasta gamma di stampanti, tra cui anche la Laser Atari. GEM Paint, non ancora disponibile, sarà il programma dedicato agli artisti che vorranno adoperare l'ST per disegnare le loro immagini.

Oltre a questi titoli, la OR ha annunciato anche un ROM Pack che aggiornerà l'Atari ST all'ultima release di GEM, ed offrirà: il Software di Sistema GEM R.2.2, il Desktop GEM R.2.2, il GEM Diary ed il GEM Cardbox; da ricorda che i sunnominati titoli GEM gireranno solo con il ROM Pack installato.

l , ", "), I

Abbiamo parlato di workstation virtuale e fisica e forse è bene aprire una parentesi. Quando la workstation di VOI è fisica, è, lo dice la parola stessa, associata ad un dispositivo fisico, realmente esistente. La workstation virtuale, invece, è si associata ad un dispositivo fisico, ma memorizza il settaggio del VOI indipendentemente da questo dispositivo, in modo tale che quando i programmi o lo stesso AES vanno a scrivere, ad es., su schermo utilizzando la sua workstation fisica, non viene alterato il VOI settato differentemente (in maniera virtuale) per compiti diversi.

### *le novità nel sistema operativo dei Mega SI*

Durante la preparazione del Mega ST, dati i cambiamenti nell'hardware rispetto al disegno originale dell'ST, si è presentata l'occasione di portare dei miglioramenti al funzionamento generale dell'ST e di correggere alcuni errori presenti nel sistema operativo. Le principali differenze hardware riguardano, come molti sanno, l'aggiunta di un quinto chip custom, noto come Blitter, un circuito di orologio con batteria tampone, un'architettura «aperta» grazie allo zoccolo a 64 piedini per schede di espansione, un chip di gestione della memoria che può accedere fino a 16 mega di RAM (mentre il precedente era limitato a 4 mega).

Il compito di portare avanti questa sorta di revisione fu affidato a Mike Schmall (Atari Corp.) che si è preoccupato di fare spazio al codice di gestione del Blitter e proprio attraverso questa operazione è stato possibile apportare degli ulteriori miglioramenti.

Ecco di seguito un elenco delle modifiche apportate:

- non esiste più il limite massimo di 40 folder che il sistema operativo può gestire;

la versione precedente del VDI non riusciva a disegnare un arco grafico al di sotto di un certo numero di gradi ed è stata quindi corretta;

- la gestione dell'RS-232 è stata completamente riscritta;

l'uso del tasto Escape durante l'uso dell'emulatore V52 ora funziona;

la routine adoperata per pulire la memoria durante il boot-up è stata velocizzata di un bel po' e quindi la partenza delle applicazioni è ora più veloce;

le opzioni «save desktop» e «print screen» adesso utilizzano un box di dialogo per la conferma dell'operazione;

la gestione delle ROM è stata riscritta per permettere l'esecuzione di programmi TOS e TTP da cartuccia esterna;

le frecce sulle cornici delle finestre GEM, se selezionate con il tasto sinistro del mouse (tenuto premuto), permettono lo scrolling continuo del contenuto della finestra senza bisogno di «clickaggi» ripetuti;

- la gestione del DMA è stata riscritta per riconoscere più di un dispositivo contemporaneamente collegato;

 $-$  l'uso del sottolineato  $(-)$  nell'Item Selector Box non manda più il sistema in crash;

il Blitter può essere abilitato da desktop (è un nuovo comando del menu Option);

la visualizzazione di testi su schermo può utilizzare ora anche caratteri oltre il codice ASCII 127; il buffer per il relativo «Show» è stato ingrandito e lo «Show» stesso nel box di dialogo è, ora, il tasto di default;

la copia dei dischi con un solo drive può disporre adesso di un buffer più grande per ridurre i passaggi fonte-destinazione:

la gestione del click del mouse è stata migliorata;

la funzione 3 del BIOS, BCO-NOUT, scrive ora più velocemente i singoli caratteri ai dispositivi;

- la routine di formattazione disco è stata sostituita con un'altra, più veloce, che usa sempre il formato ST di 80 tracce a 9 settori per traccia;

alcune variabili non documentate sono state cambiate;

- alcune funzioni minori dell'AES come "appl\_trecord()" e "appl\_tplay sono state migliorate;

- la routine «leggi e verifica» su disco è stata modificata così che le ridondanze cicliche non vengono più ispezionate e la verifica può avere realmente luogo;

- l'errore che faceva salvare inavvertitamente un carattere su disco rigido nel DESKTOP.INF è stato corretto;

- per fare spazio alla gestione del Blitter, grosse porzioni di sistema operativo sono state riscritte in linguaggio macchina e quindi l'ST, anche senza adoperare il Blitter, è più veloce in molte operazioni di circa il 25%.

La cosa forse più interessante è che il signor Schmall ha portato avanti questa revisione tenendo conto degli utenti di tutti i modelli di ST in modo tale che, quando il Blitter si renderà disponibile (quando l'Atari prenderà questa decisione) come espansione anche per gli ST (non Mega), sarà allora possibile anche per questi disporre della nuova versione del sistema operativo ed avvicinarsi un po' alle prestazioni dei Mega.

Microsoft. Ilnumero uno del software, nel cuore di milioni di personal computer. Il nome di chi ha stabilito gli standard del software per l'intera industria dei PC, creando l'MS/DOS e, oggi, l'OS/2. Il nome geniale che nel 1975 ha "inventato" il BASIC per microcomputer. Il nome che ha sviluppato il concetto di multiutenza con il sistema operativo XENIX. Il nome giusto del vostro software, che sa proporvi soluzioni sempre più avanzate.

#### **Parole in libertà, a prova d'errore.**

Per esempio, Microsoft Word 3, completamente in italiano per PC con sistema operativo MS/DOS, è il programma di word processing più avanzato disponibile sul mercato. Per tutti coloro che devono scrivere documenti, relazioni o memorandum di alta resa grafica con criteri di impaginazione e formattazione di tipo professionale, la soluzione è Word 3.

Questo Word processor non si limita alla composizione dei testi, ma fornisce anche un valido strumento per eseguire calcoli, stabilire elenchi di scadenze, riordinare indici e tabelle sinottiche e... anche le proprie idee.

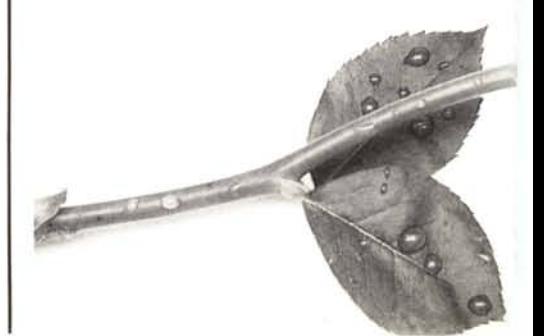

# Word 3. **Potenza della parola.**

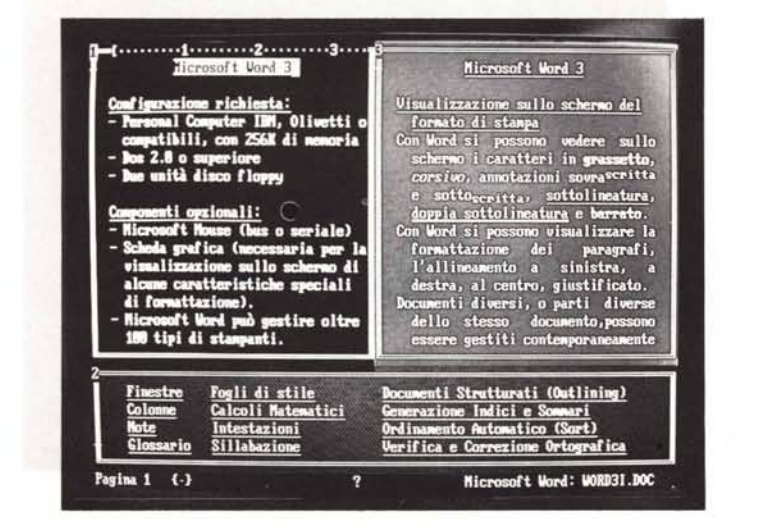

Ciò che stupisce maggiormente è la velocità di apprendimento con la quale è possibile impadronirsi delle grandi capacità di Word 3, anche da parte di chi non ha mai pigiato i tasti di un computer o non è mai stato un campione di velocità su macchine per scrivere.

Word 3 è uno strumento completo e potente di desktop publishing che rende semplice e velocissima la produzione di documenti di alta qualità professionale, utilizzando appieno tutte le caratteristiche dell'ultima generazione di stampanti laser, ad aghi o margherita.

#### **Creazione e correzione automatica di documenti con la massima velocità.**

Così, è possibile la battitura continua del testo usufruendo dell'a capo automatico e della sillabazione delle parole secondo la sintassi italiana. Così come è possibile correggere e verificare automaticamente l'ortografia con un dizionario di 100.000 parole base aggiornabile dall'utente. Word 3 consente di visualizzare sullo schermo la pagina esattamente come verrà stampata, secondo **il** principio "ciò che vedi è ciò che ottieni".

Si può contare su una vasta gamma di funzioni che definiscono le caratteristiche di un documento: grassetto, sottolineature varie, corsivo, allineamenti e tabulazioni, selezione del testo per caratteri, parole, righe, frasi, paragrafi, colonne .. Gestione automatica di documenti strutturati (outlining).

E tante altre straordinarie funzioni gestibili con sorprendente facilità. Un altro successo Microsoft per il vostro successo.

#### **Tante novità**

E fra i tanti successi Microsoft, potete scegliere i nuovi programmi per il calcolo più veloce e potente (Multiplan 3); per la grafica (Chart 2 e Chart 3); per l'archiviazione dei dati "costruttiva" (RBase System); i linguaggi più evoluti e, per chi vuole risolvere ogni problema con un solo prodotto, **il** nuovissimo integrato Microsoft Works.

Per maggiori informazioni scrivete o telefonate a: *,\licrosofl Sp\_.j. 200.93 Cologno ,\Ionzese (.\1/) l'ia .\lichelangelo.* 1- *Tei. <sup>02</sup> 254.9741*

*Il software del tuo successo.*